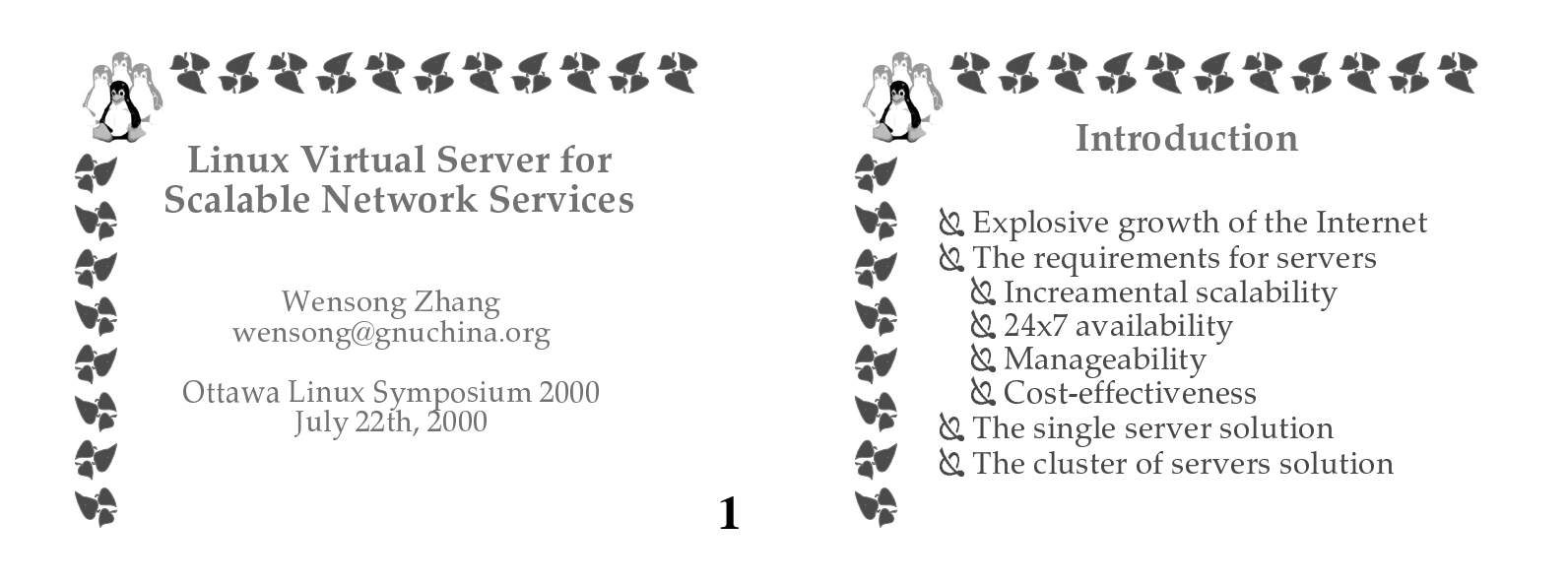

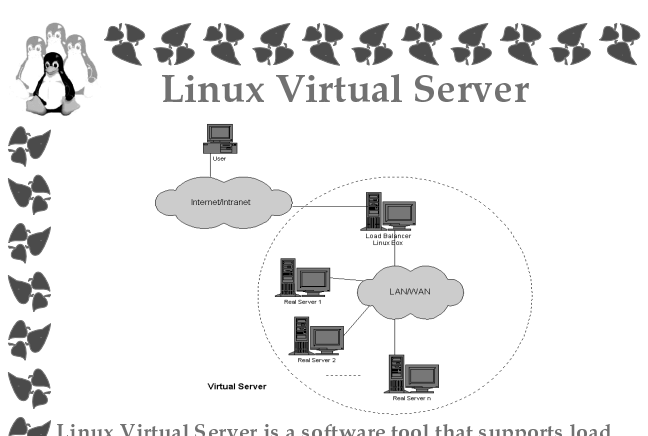

Linux Virtual Server is a software tool that supports load balancing among multiple Internet servers that share their workload. It can be used to build scalable network services. **3**

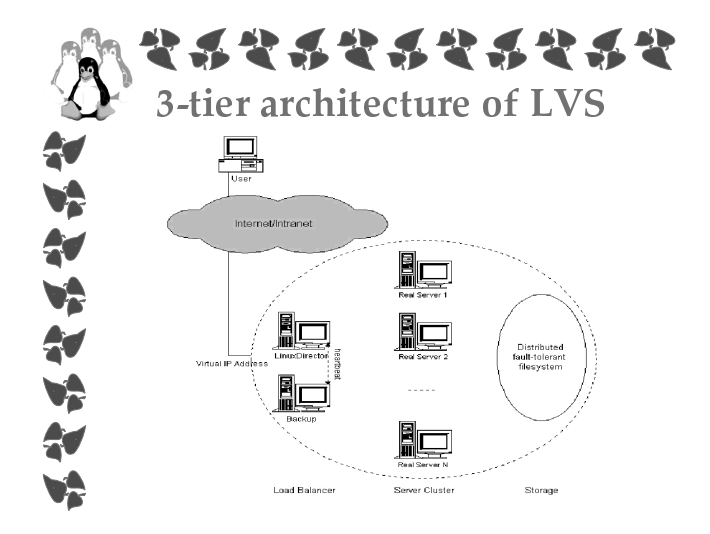

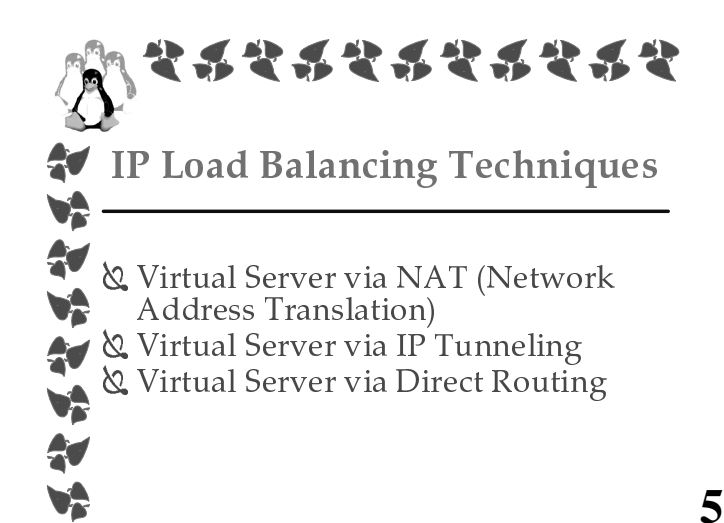

52424242442 Virtual Server via NAT いんたいだい Internet/Intrane  $(5)$ Re  $\bigcirc$   $\mathbb{R}^5$ **TITUTITIN** Virtual Servei<br>via NAT

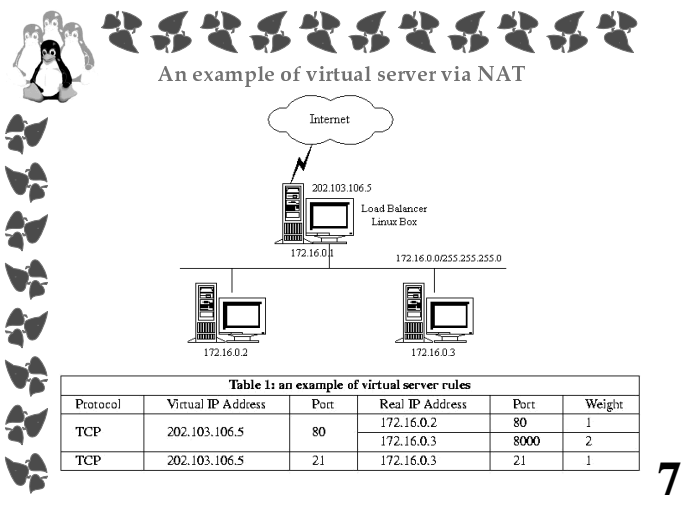

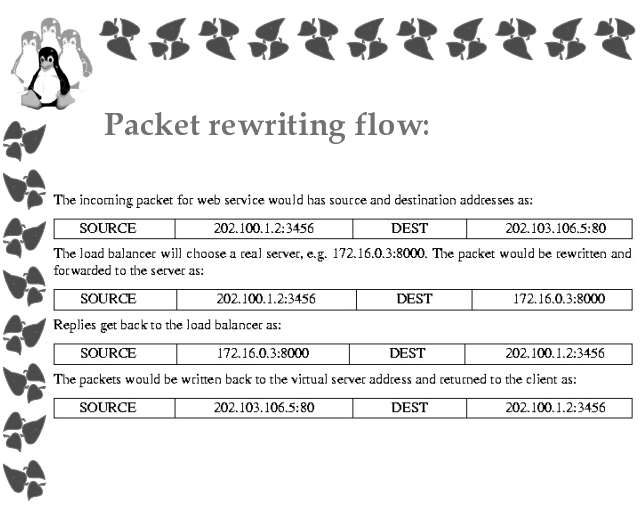

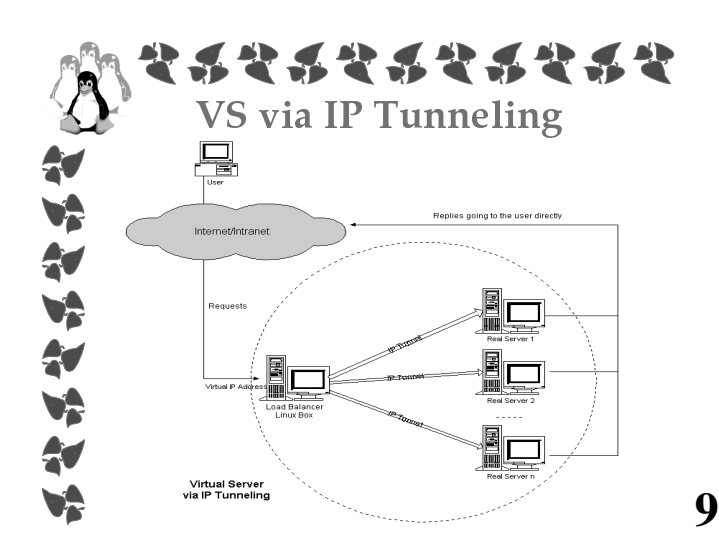

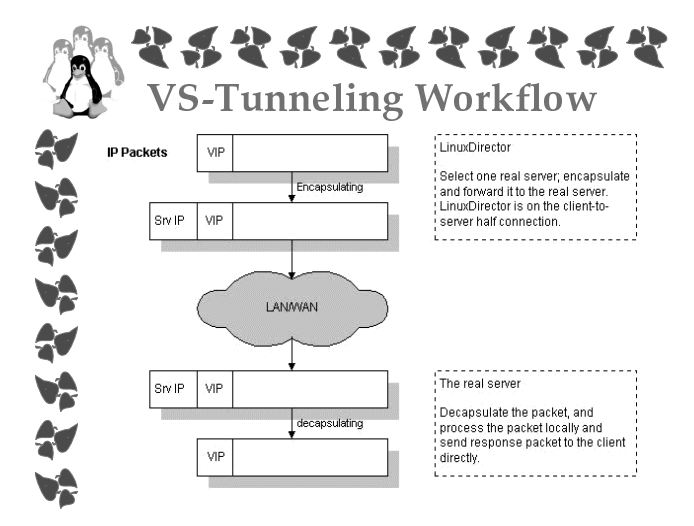

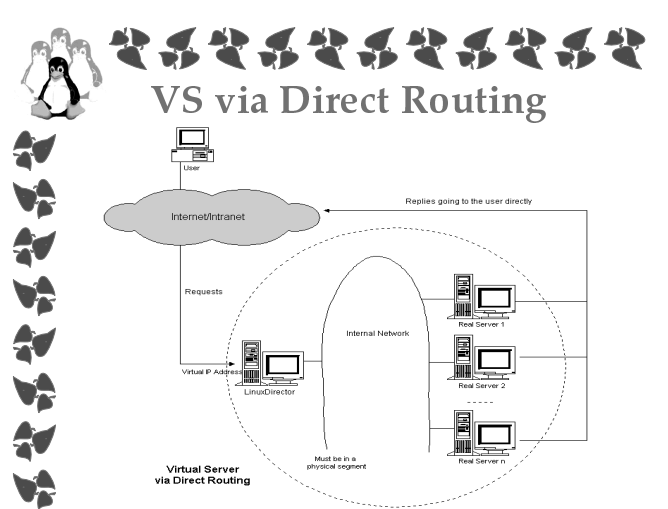

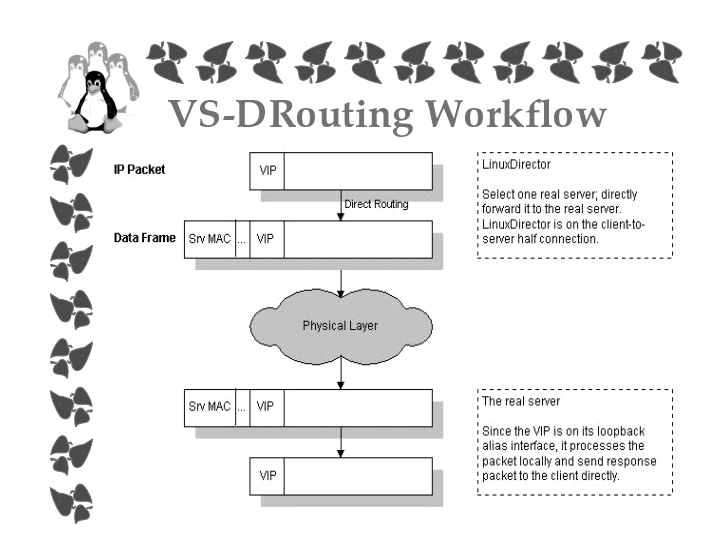

## うそうそうそうそうそう どうしょうこうしょうこう Virtual Server via NAT Advantages いどうどう and Disadvantages & Advantages:  $\varnothing$ real servers can run any OS that supports TCP/IP  $\varnothing$ only an IP address is needed for the load Virtual Server via NAT Ï balancer, real servers can use private IP Virtual Server via IP Tunneling Ï addresses.

Disadvantages: Ï

VÀ

& the maximum number of server nodes is limited, because both request and reponse packets are rewritten by the load balancer. When the number of server nodes increase up to 20, the load balancer will probably become a new bottleneck.

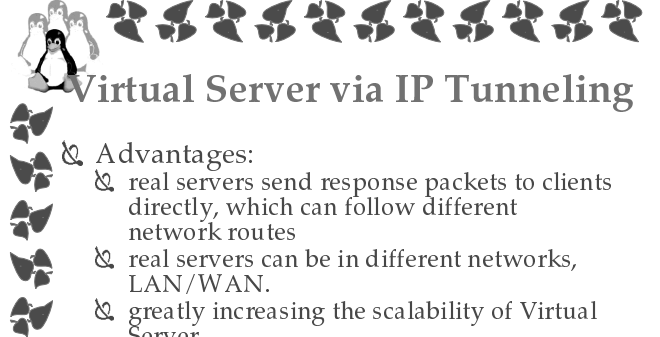

Virtual Server via Direct Routing Ï

- & greatly increasing the scalability of Virtual Server.
- Disadvantages: Ï

ĝ. VÀ

かいどうかいかん

& real servers must support IP tunneling protocol.

**15**

**17**

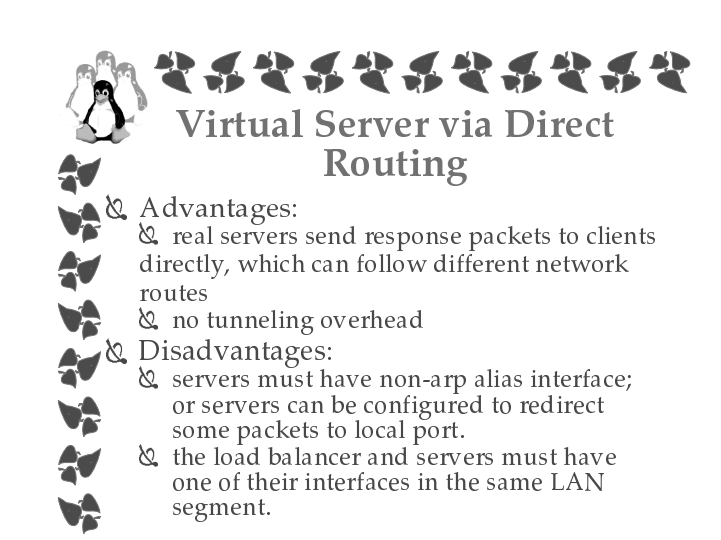

\*\*\*\*\*\*\*\*\*\*\*

The Comparison Table of VS-NAT, VS-Tunneling and VS-DRouting

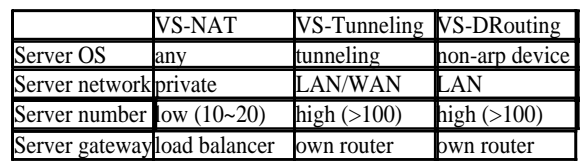

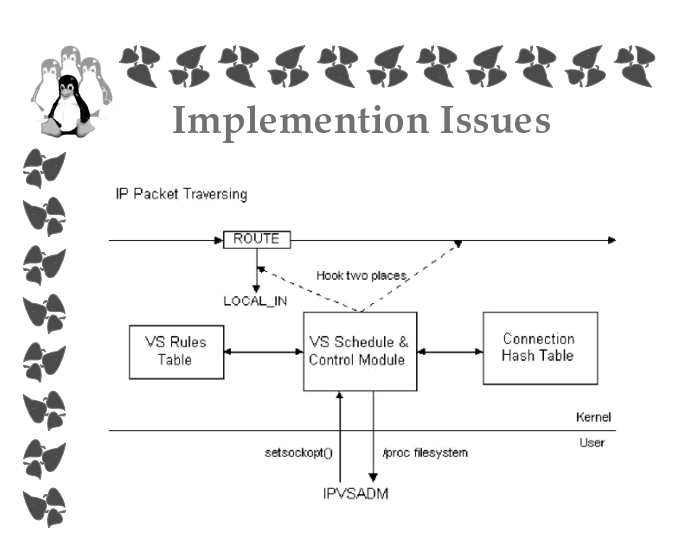

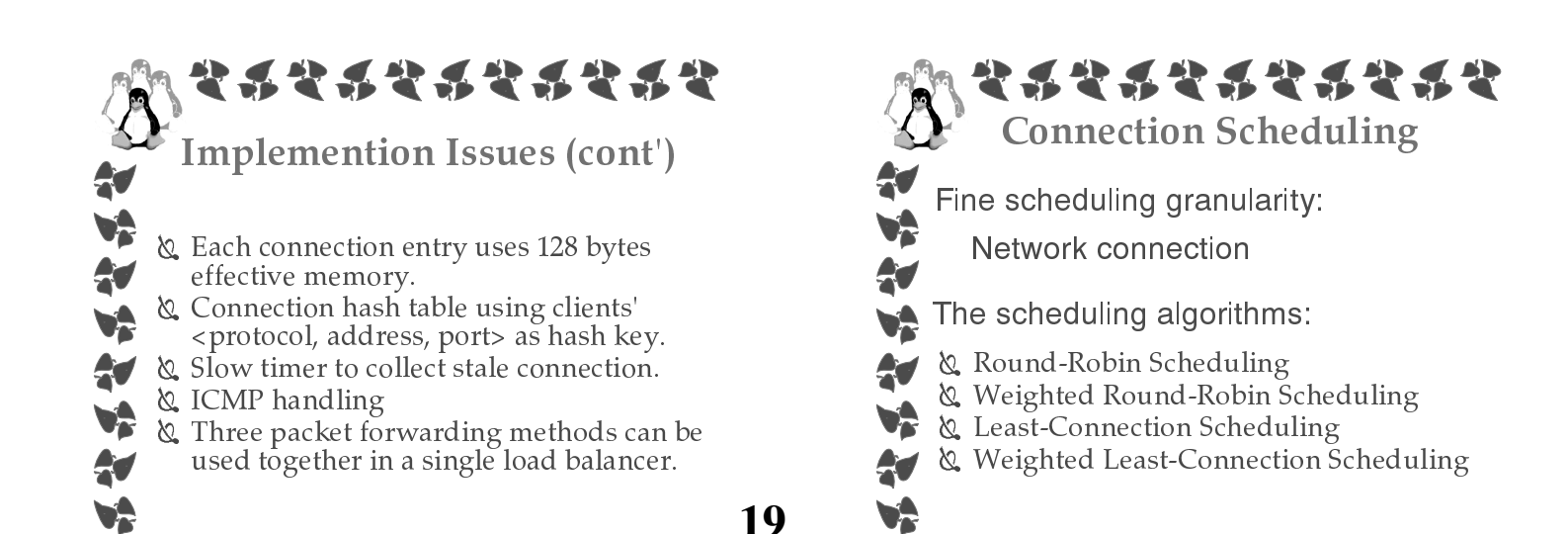

\*\*\*\*\*\*\*\*\*\* Connection Affinity 计决议计决议

Sometimes the connections from the same client must be assigned to the same server either for functional or for performace reasons, such as FTP, SSL, http cookies.

Use the persistent template to handle connection affinity.

<cip, 0, vip, 0, sip, 0> for FTP <cip, 0, vip, vport, sip, sport> for persistent services except FTP.

**VA** 4 Vì

vå

**21**

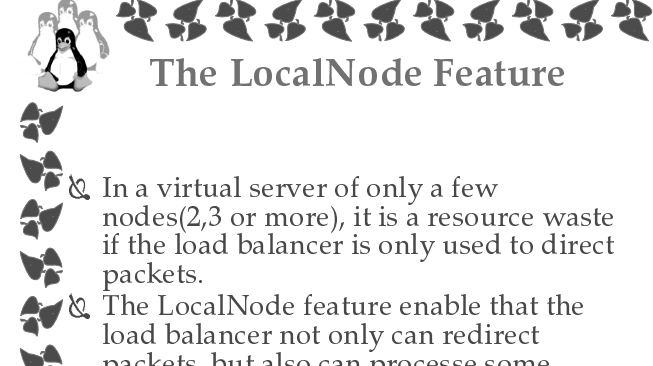

packets, but also can processe some packets locally.

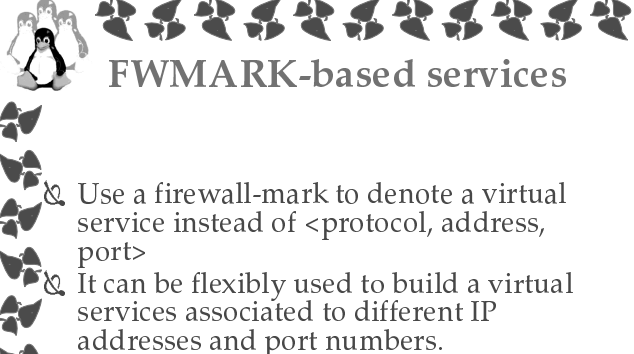

heartbeat+mon Ï

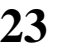

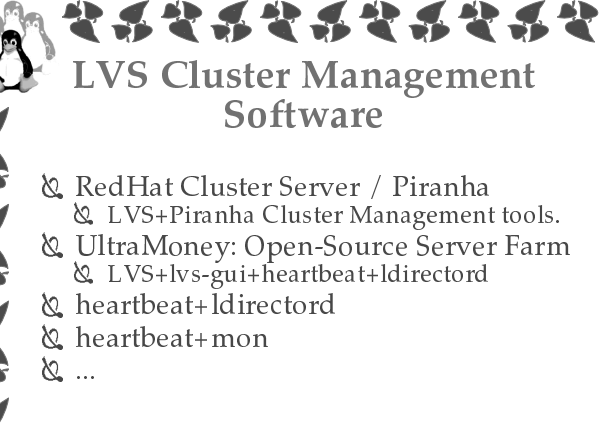

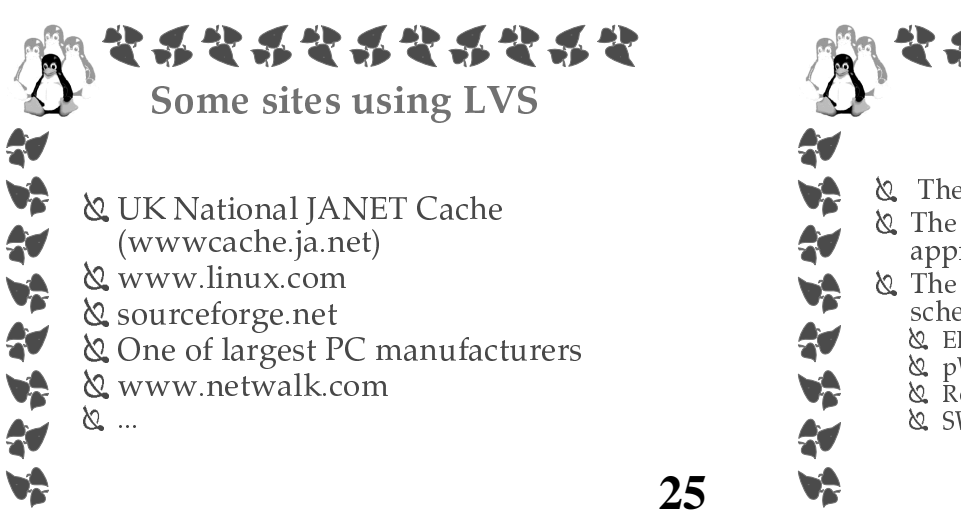

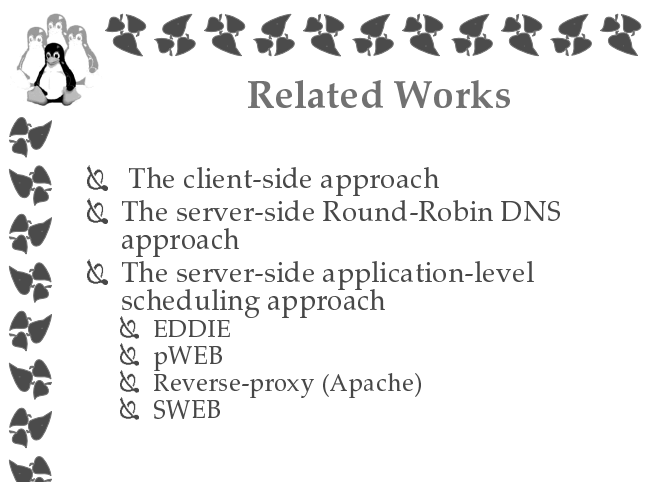

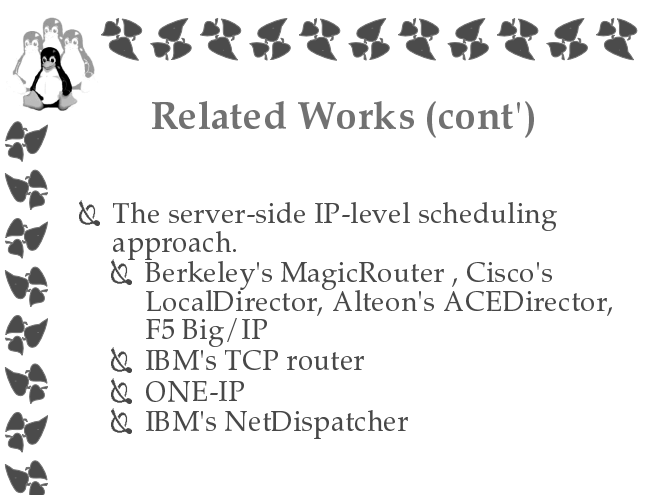

- IBM's TCP router Ï
- **৫** ONE-IP

VÂ

IBM's NetDispatcher Ï

**27**

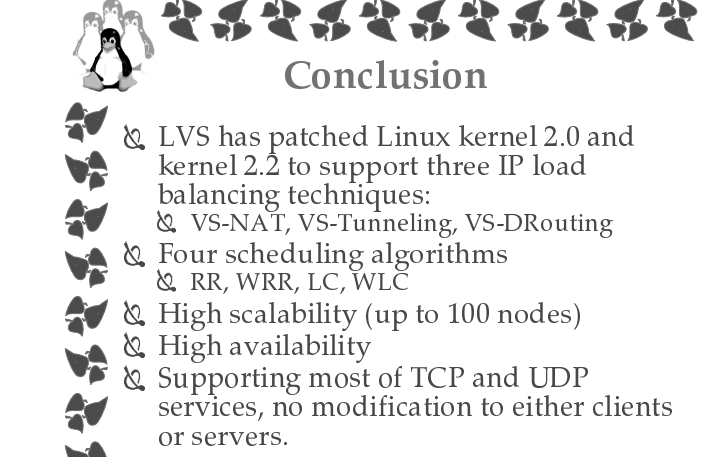

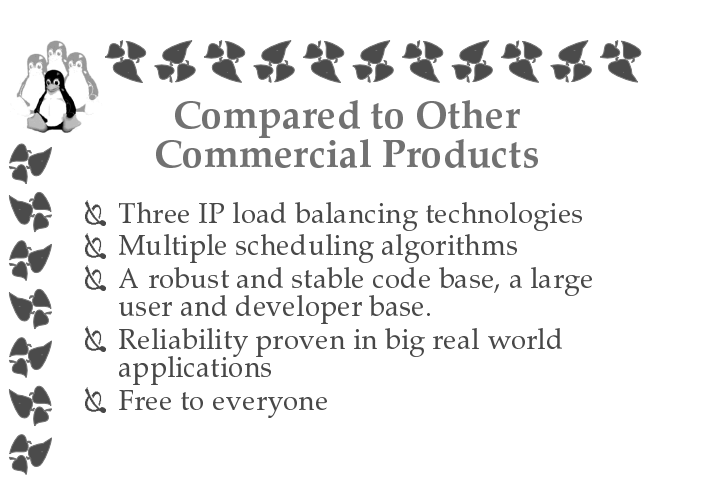

522222422 Future Work Ï Making the LVS netfilter module for kernel 2.4 stable in the following month Implementing application-based Ï (layer-7) load balancing inside the kernel. More load-balancing algorithms or Ï load-sharing algorithms & Exploring higher degrees of high availability (or even fault-tolerance)

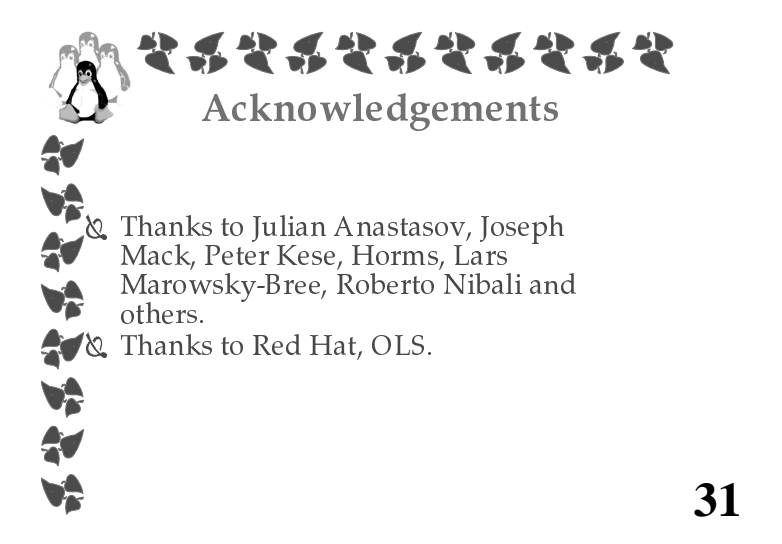

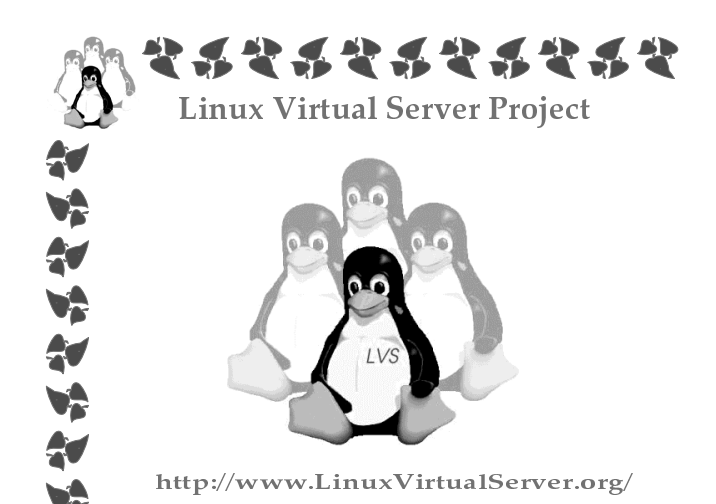